## Installer OS2Faktor app på telefon eller tablet

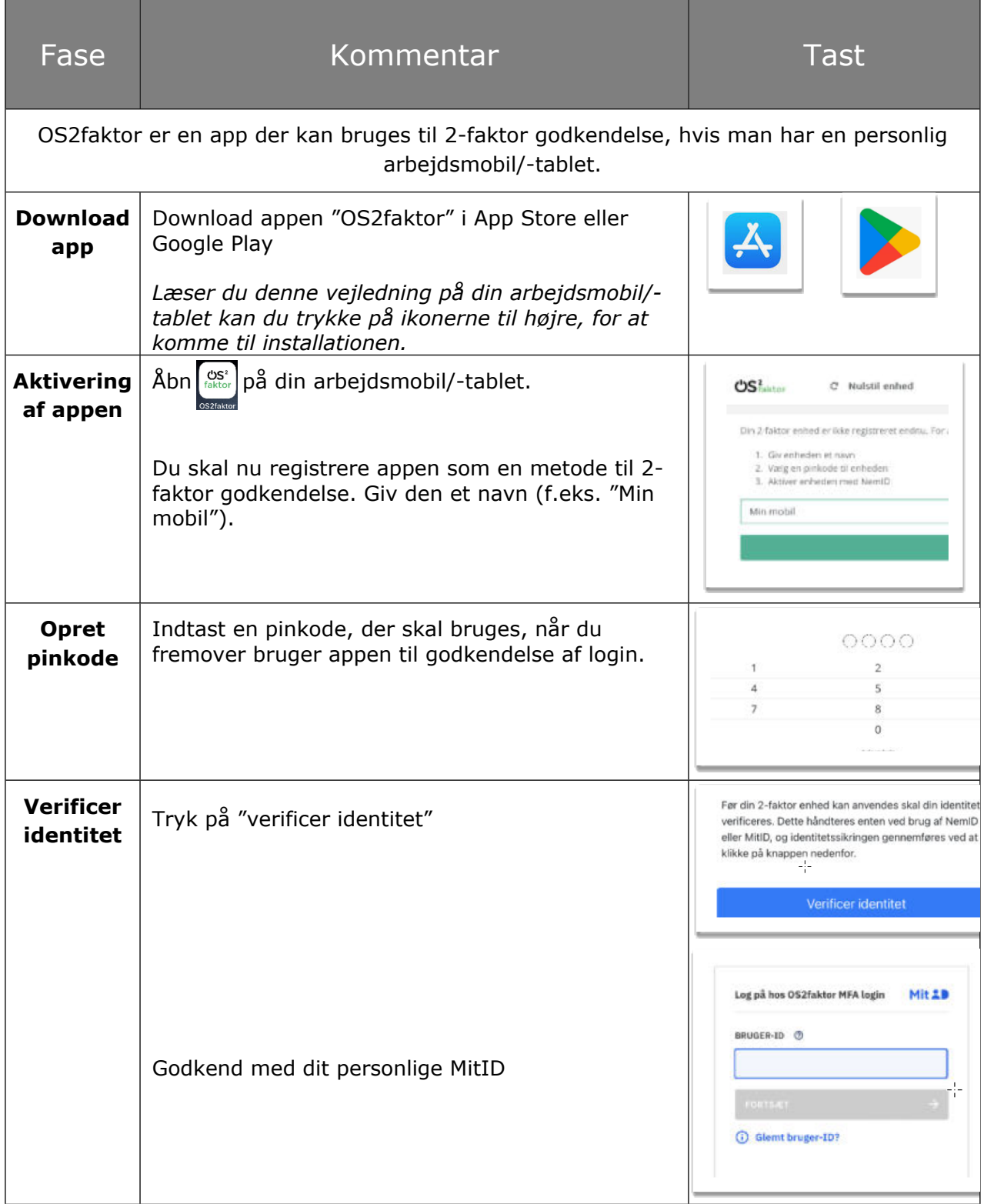